## $<isual  $C++$$

 $<<$ Visual C++ $>$ 

- 13 ISBN 9787302289326
- 10 ISBN 7302289328

出版时间:2012-9

页数:560

字数:986000

extended by PDF and the PDF

http://www.tushu007.com

## $<isual  $C++$$

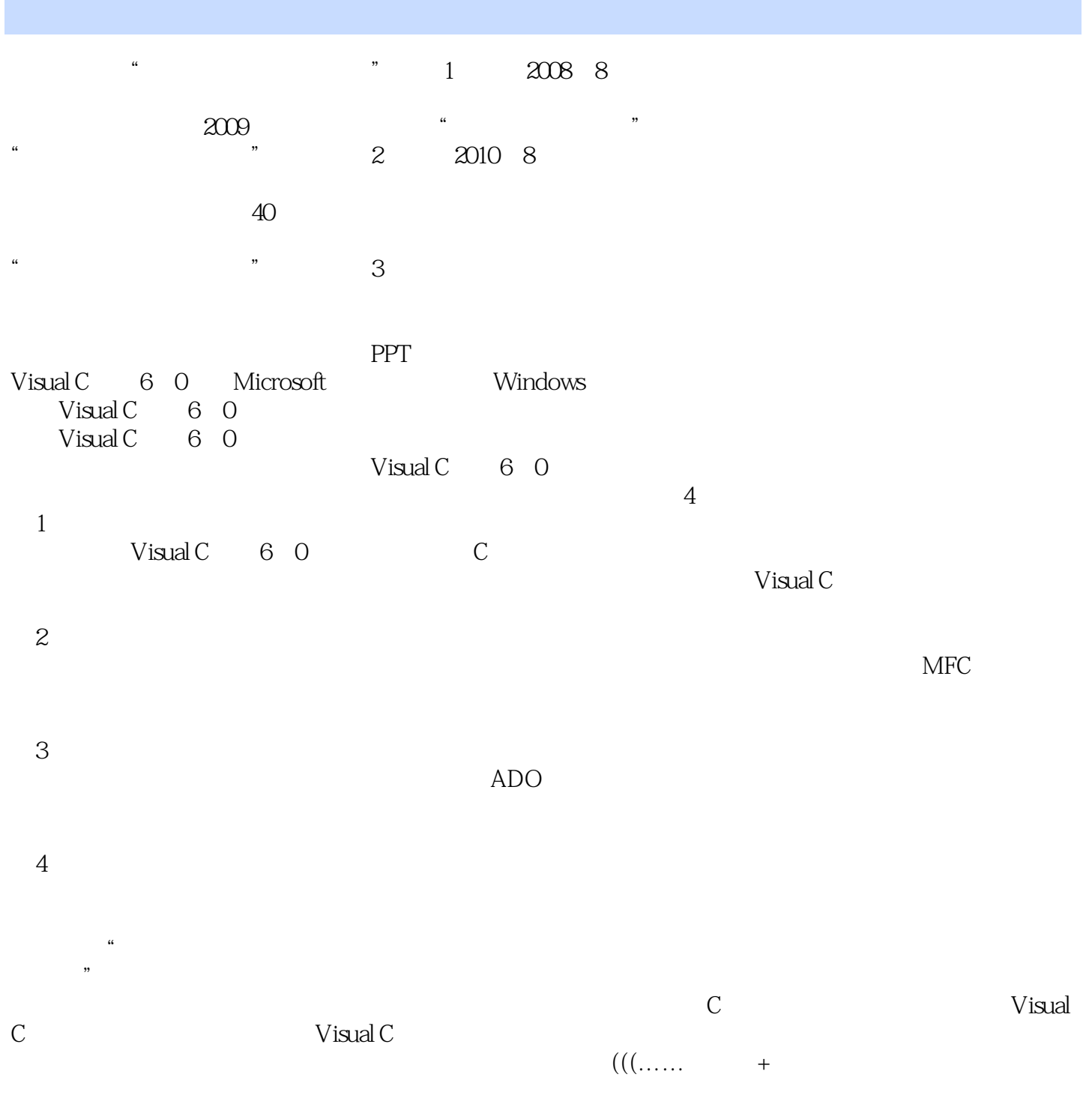

 $\mu$ 

精彩栏目,贴心提醒:本书根据需要在各章使用了很多"注意"、"说明"和"技巧"等小栏目,以

## $<isual  $C++$$

 $\alpha$ 的学生初中级程序开发人员程序测试及维护人员参加实习的"菜鸟"程序员编者

*Page 3*

 $<isual  $C++$$ 

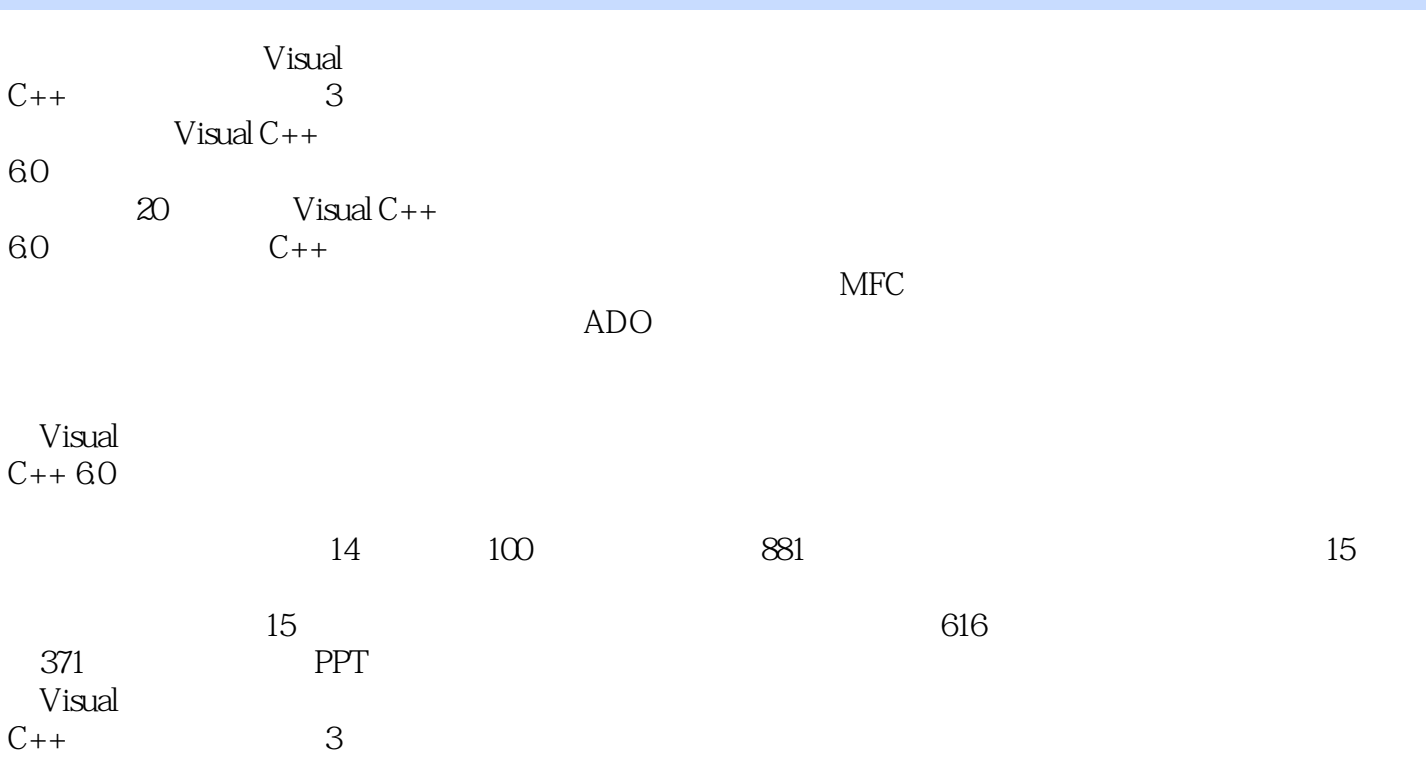

 $<isual  $C++$$ 

```
11 Visual C++ 60 视频讲解:30分钟
1.1 Visual C_{++} 6.0
1.2 Visual C_{++} 60
 1.21 Visual C++ 6.0 IDE
 1.22 Visual C++ 6OIDE
 1.23 Visual C++ 6OIDE
 1.24 Visual C++601.25 Visual C++601.26 Visual C++601.31.311.321.4
 1.411.421.52 C++\overline{3}4<sub>1</sub>5<sub>5</sub>\mathbf{2}\overline{3}\overline{4}
```
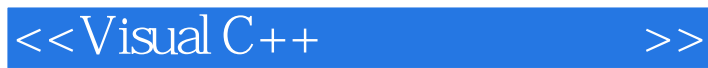

 $RI$   $\Lambda$  $CK$   $DEN$ 

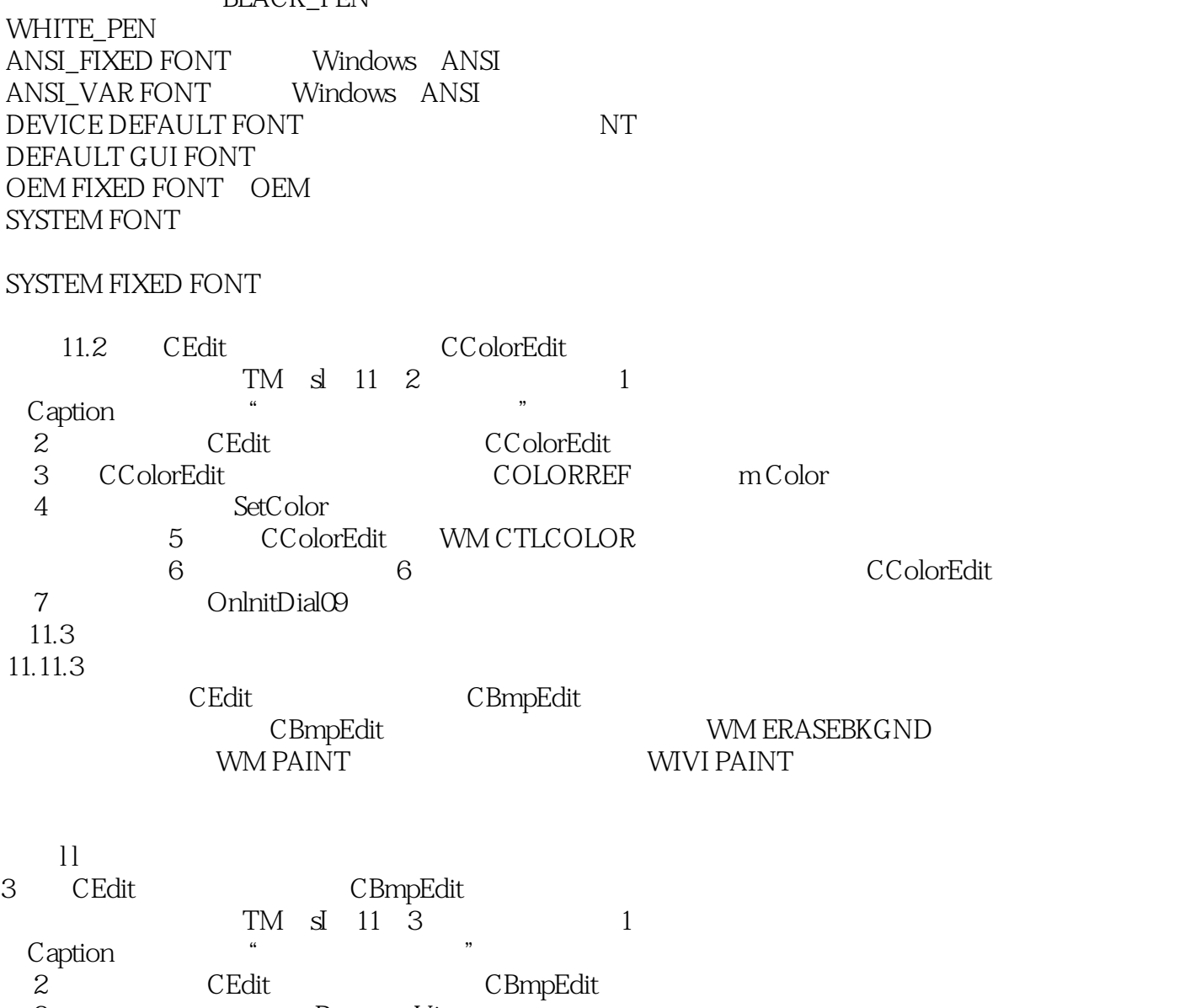

3<br>4 CBmpEdit RecourceView<br>CBitmap m\_Bitmap 5 CBmpEdit 4 CBmpEdit CBitmap m\_Bitmap 5 6 CBmpEdit WM\_CTLCOLOR

7 CBmpEdit WM—ERASEBKGND

 $<isual  $C++$$ 

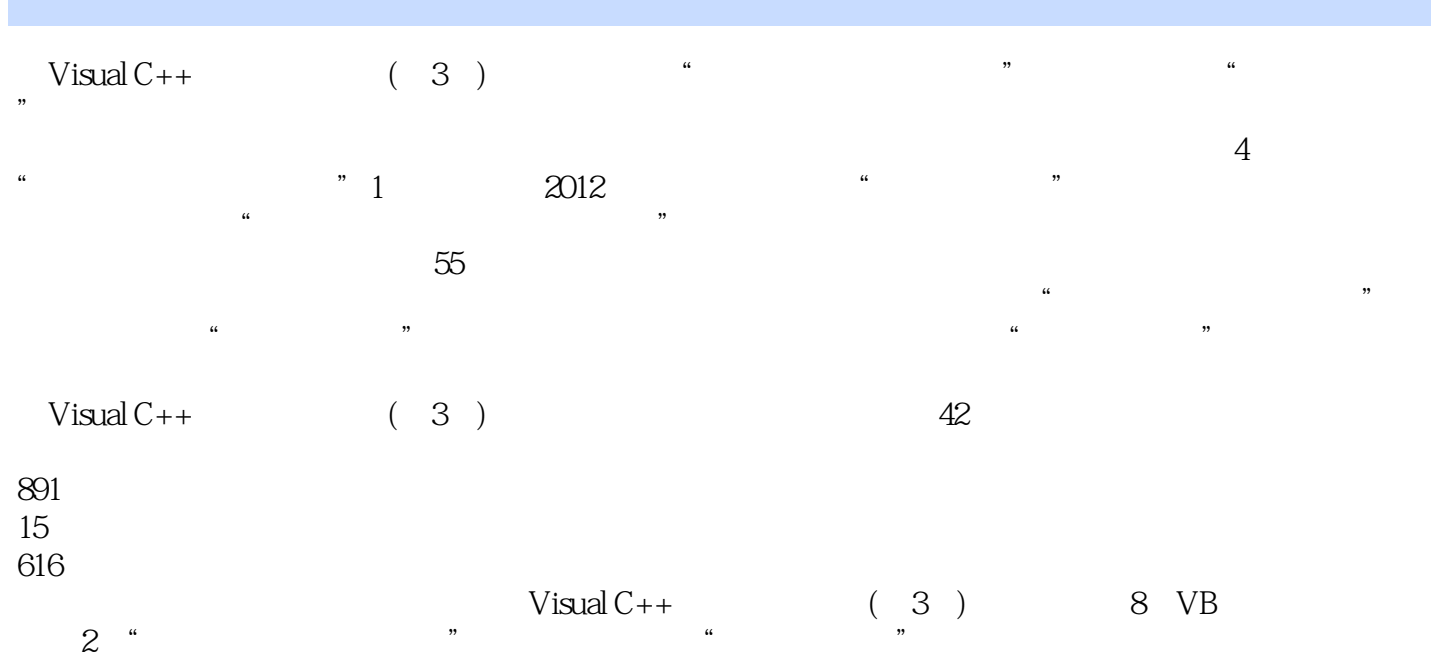

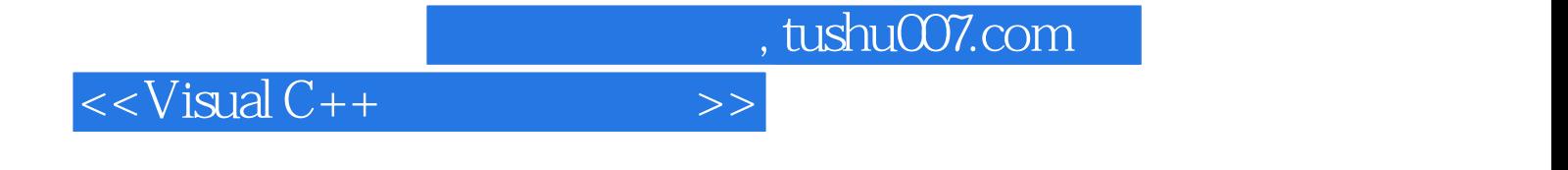

本站所提供下载的PDF图书仅提供预览和简介,请支持正版图书。

更多资源请访问:http://www.tushu007.com